The book was found

# **Windows 8.1 Apps With XAML And C# Unleashed**

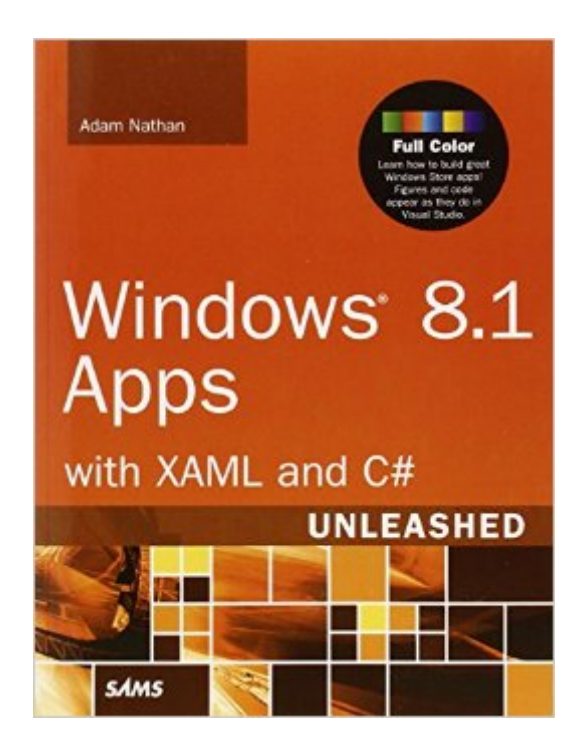

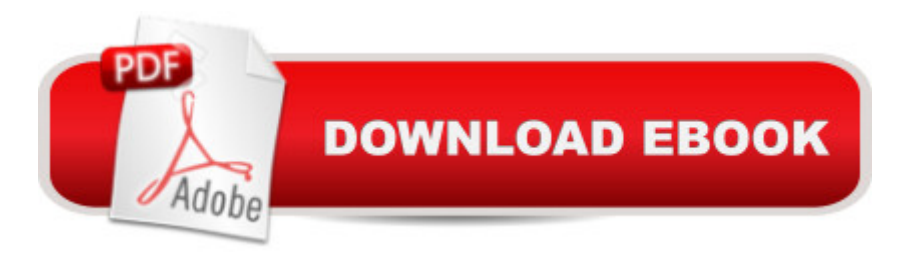

### **Synopsis**

Full color: Learn how to build great Windows Store apps! Figures and code appear as they do in Visual Studio. Windows 8.1 enables you to build stunning applications that integrate with each other, Web services, and Windows itself. You can sell them in the Windows Store, with more options than ever before, for tablets such as Surface, laptops, and traditional desktop PCs! World-renowned Microsoft programming guru Adam Nathan shows you exactly how to write first-class apps for this significant update to Windows. Donâ  $TM$ t let the minor name change fool you--Windows 8.1 contains an incredible amount of new developer opportunities compared to Windows 8. Clear, accessible, and intensely practical, this guide teaches through concise code examples, in full color to match their appearance in Visual Studio--the same approach that made Nathanâ ™s WPF Unleashed so popular. Writing with unprecedented depth and insight, Nathan guides you through creating advanced user interfaces with XAML and exploiting key Windows 8.1 features. Whether you  $\mathbf{\hat{a}}^{\text{TM}}$ re already comfortable with Microsoft programming or relatively new to it, Windows 8.1 Apps with XAML and C# Unleashed will take you to the cutting edge of Windows 8.1 development. Detailed information on how to... Use XAML to represent state-of-the-art user interfaces, even across multiple windows Handle touch, mouse, keyboard, and pen input, including handwriting recognition Use new Windows 8.1 controls for creating hubs, flyouts, better app bars, performing in-app searches, rendering PDFs, and much more Encode, decode, and transcode multimedia content and speech-enable your app Leverage rich XAML vector graphics and animation Interact with built-in functionality such as the Camera app, file picker, the lock screen, new contacts and appointments integration, and more Exploit the Windows 8.1 charms bar Integrate DirectX graphics seamlessly Work with the rich set of available sensors: accelerometer, compass, light sensor, location (with geofencing support), proximity, and more Control devices such as fingerprint readers, image and bar code scanners, magnetic stripe readers, and custom Bluetooth, USB, HID, or Wi-Fi Direct devices

## **Book Information**

Series: Unleashed Paperback: 848 pages Publisher: Sams Publishing; 1 edition (December 25, 2013) Language: English ISBN-10: 0672337088 ISBN-13: 978-0672337086

Shipping Weight: 2.4 pounds (View shipping rates and policies) Average Customer Review: 3.8 out of 5 stars  $\hat{A}$   $\hat{A}$  See all reviews  $\hat{A}$  (17 customer reviews) Best Sellers Rank: #1,041,447 in Books (See Top 100 in Books) #46 in  $\hat{A}$  Books > Computers & Technology > Operating Systems > Windows > Windows Desktop > Windows 8 #452 in A Books > Computers & Technology > Programming > Languages & Tools >  $C#$  #670 in  $\hat{A}$  Books > Computers & Technology > Mobile Phones, Tablets & E-Readers > Programming & App Development

#### **Customer Reviews**

As with Nathan's book WPF 4 Unleashed books, this book is a pure pleasure to read. It is in full color, the content is laid out in an easy to read style, the author's writing style makes it easy to read, and the content is all valuable. There is no fluff like you find in a lot of the books written today.Part I of the book starts out with an awesome chapter on the anatomy of a Windows store app and then has a great chapter introducing XAML. The book is broken down into a total of 7 parts. I have listed them below along with the chapters they contain.Part I: Getting StartedChapter 1. Hello, Real World!Chapter 2. Mastering XAMLPart II: Building an AppChapter 3. Sizing, Positioning, and Transforming ElementsChapter 4. LayoutChapter 5. InteractivityChapter 6. Handling Input: Touch, Mouse, Pen, and KeyboardPart III: Working with the App ModelChapter 7. App LifecycleChapter 8. Threading, Windows, and PagesChapter 9. The Many Ways to Earn MoneyPart IV: Understanding ControlsChapter 10. Content ControlsChapter 11. Items ControlsChapter 12. TextChapter 13. ImagesChapter 14. Audio, Video, and SpeechChapter 15. Other ControlsPart V: Leveraging the Richness of XAMLChapter 16. Vector GraphicsChapter 17. AnimationChapter 18. Styles, Templates, and Visual StatesChapter 19. Data BindingPart VI: Exploiting Windows 8.1Chapter 20. Working with DataChapter 21. Supporting CharmsChapter 22. Leveraging ContractsChapter 23. Reading from SensorsChapter 24. Controlling DevicesChapter 25.

#### Download to continue reading...

Windows 8.1 Apps with XAML and C# Unleashed Windows 8 Apps with XAML and C# Unleashed [Mobile Apps Made Simple: T](http://ebooksupdate.com/en-us/read-book/08B8P/windows-8-1-apps-with-xaml-and-c-unleashed.pdf?r=IDCA88YxkJ1sHp9sRBI%2FyhYWGcIwoSrvUTi82eznXkJUBx4oTyPaW6FqK7t733qx)he Ultimate Guide to Quickly Creating, Designing and Utilizing Mobile Apps for Your Business - 2nd Edition (mobile application, ... programming, android apps, ios apps) Windows 8.1 Apps with XAML and C# Sams Teach Yourself in 24 Hours Windows 10: Windows10 Mastery. The Ultimate Windows 10 Mastery Guide (Windows Operating System, Windows 10 User Guide, User Manual, Windows 10 For Beginners, Windows 10 For Dummies, Microsoft Office)

Windows 10 Complete User Guide, Learn the tips and tricks of Windows 10 Operating System) Windows 8.1: Learn Windows 8.1 in Two Hours: The Smart and Efficient Way to Learn Windows 8.1 (Windows 8.1, Windows 8.1 For Beginners) System Center 2012 R2 Configuration Manager Unleashed: Supplement to System Center 2012 Configuration Manager (SCCM) Unleashed Windows 10 Troubleshooting: Windows 10 Manuals, Display Problems, Sound Problems, Drivers and Software: Windows 10 Troubleshooting: How to Fix Common Problems ... Tips and Tricks, Optimize Windows 10) Windows 10: The Ultimate User Guide for Advanced Users to Operate Microsoft Windows 10 (tips and tricks, user manual, user guide, updated and edited, Windows ... (windows,guide,general.guide,all Book 4) Windows $\hat{A} \otimes$  Group Policy Resource Kit: Windows Server® 2008 and Windows Vista®: Windows Server® 2008 and Windows Vista® A Beginner's Guide to AutoHotkey, Absolutely the Best Free Windows Utility Software Ever! (Third Edition): Create Power Tools for Windows XP, Windows Vista, ... and Windows 10 (AutoHotkey Tips and Tricks) Windows 10: The Ultimate Beginner's Guide How to Operate Microsoft Windows 10 (tips and tricks, user manual, user guide, updated and edited, Windows ...

(windows,guide,general,guide,all) (Volume 3) Windows 8 Tips for Beginners 2nd Edition: A Simple, Easy, and Efficient Guide to a Complex System of Windows 8! (Windows 8, Operating Systems, Windows ... Networking, Computers, Technology) Microsoft Windows Internals (4th Edition): Microsoft Windows Server 2003, Windows XP, and Windows 2000 Windows 10: The Ultimate Beginner's Guide - Learn How To Start Using Windows 10, Easy User Manual, Plus The Best Hidden Features, Tips And Tricks! (Windows ... Windows 10 Software, Operating System) Windows 8 Apps Programming Genius: 7 Easy Steps To Master: Learning How to Use Windows 8 Efficiently Android at Work: 150-Plus Must Have Apps for Android Phones and Tablets: The complete guide to the best free phone and tablet Android apps How to Sideload Apps on the Kindle Fire and Fire TV: A guide to sideloading music, video, and Android apps onto Fire devices Mobile Apps: Python and HTML: Programming Guide: Learn In A Day (Python, Swift, HTML, Apps)

<u>Dmca</u>